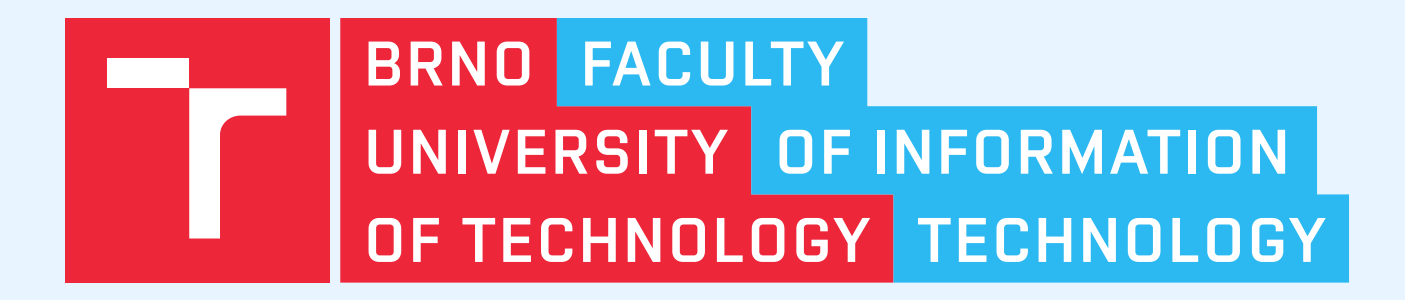

## **MATA: A Fast and Simple Finite Automata Library**

David Chocholatý

Faculty of Information Technology, Brno University of Technology

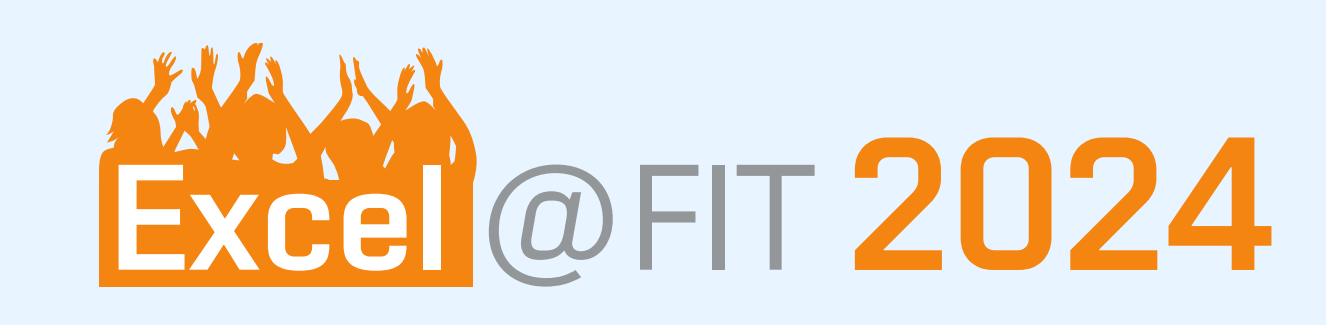

```
IntermediateAut::parse from mf(parser::parse mf(
      file, true))) {
if (inter_aut.alphabet_type == IntermediateAut::
 AlphabetType::BITVECTOR) {
    inter_aut = Mintermization{}.mintermize(inter_aut)
q1 99 q4
      ;
}
EnumAlphabet alphabet{ 'a', 'b', 'c' };
Nfa aut{ nfa::builder::construct(inter_aut, &alphabet)
q2 99 q4
   };
nfa::determinize(aut.trim());
State new_final{ aut.add_state() };
aut.delta.add(*aut.initial.begin(), 'a', new_final);
aut.final.insert(new_final);
Nfa word_aut{ nfa::builder::create_single_word_nfa(
  Word{ 'c', 'b', 'b', 'a' }) };
if (nfa::is_included(word_aut, aut) && aut.is_in_lang(q4 99 q4
  Word{ 'a'
,
'b' })) {
    aut = nfa::concatenate(aux, aut);aut.print_to_mata(std::cout);
}
                                                       q1 97 q4
                                                        q1 97 q7
                                                        q1 98 q1
                                                        q1 98 q5
                                                        q2 97 q4
                                                        q2 97 q7
                                                        q2 98 q5
                                                        q3 97 q4
                                                        q3 97 q7
                                                        q3 98 q5
                                                       q3 99 q4
                                                        q4 97 q4
                                                        q4 97 q7
                                                        q4 98 q5
                                                        q5 97 q6
                                                       q5 98 q5
```
}

return EXIT\_SUCCESS;

}

(a) An example of using Mata.

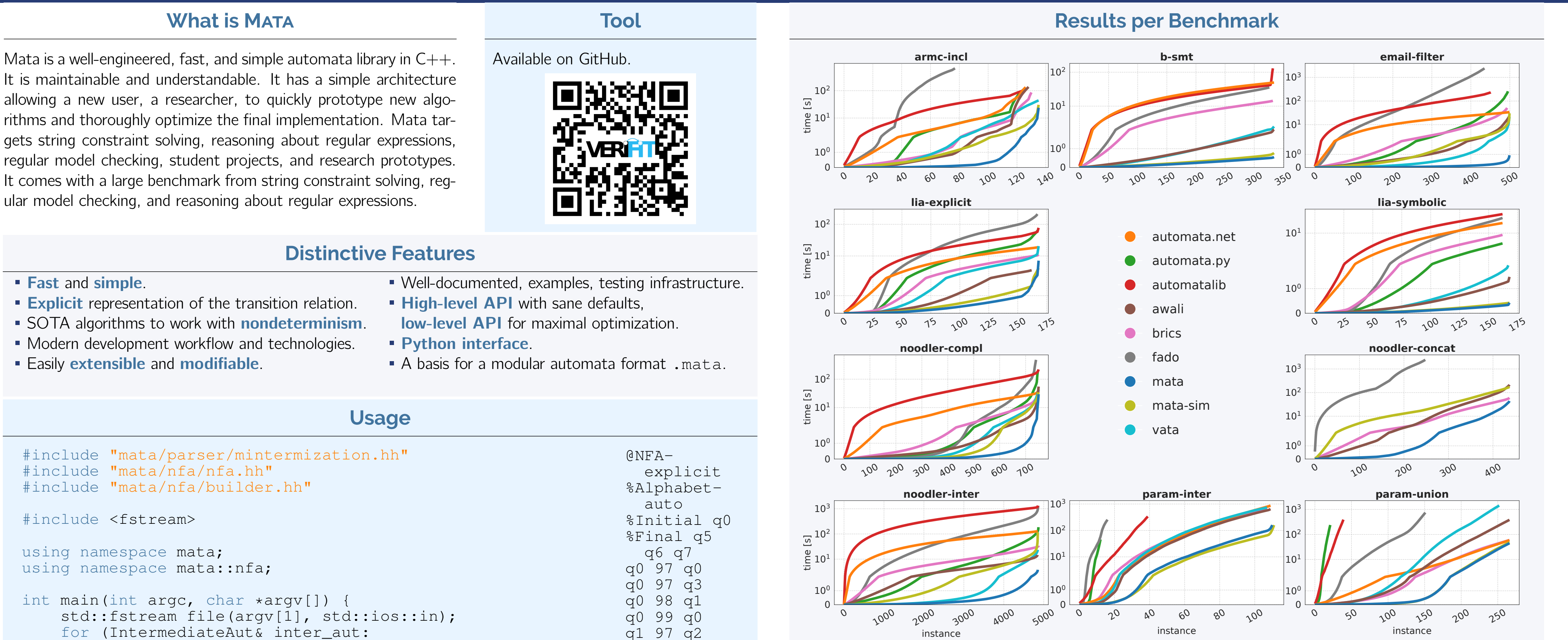

(b) The output in .mata format.

Figure 1: An example of using the  $C++$  interface for Mata.

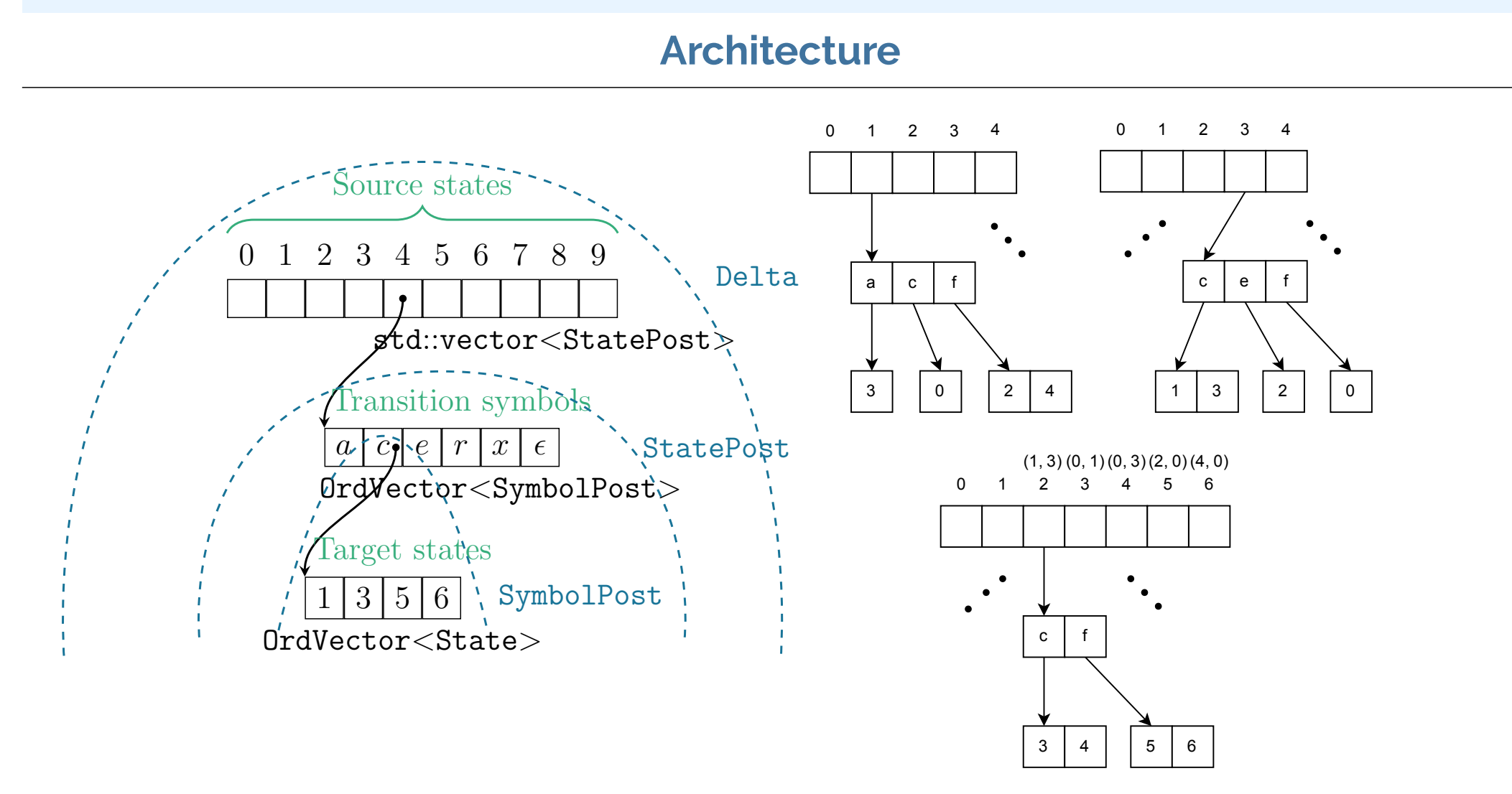

Figure 2: Delta, the transition relation.

## Figure 3: Subset construction in Delta.

## **Python Interface**

```
from libmata import nfa, alphabets, parser, plotting
aut1 = parser.from_regex('((a+b) *a) *')
aut2 = parser.from\_regex('aab*')con_aut = nfa.nfa.concatenate(aut1, aut2).trim()plotting.store()['alphabet'] = \setminusalphabets.OnTheFlyAlphabet.from_symbol_map({'a':97, '
      b':98})
e h = \lceil(lambda aut, e: e.symbol == 98, {'color':'black'}),
    (lambda aut, e: e.symbol == 97, {'style':'dashed'
,
'color':'black'})
]
n-h = 1(lambda aut, q: q in aut.final_states,
         {'color':'red'
,
'fillcolor':'red'}),
    (lambda aut, q: q in aut.initial_states,
         {'color': 'orange'
,
'fillcolor': 'orange'}),
]
plotting.plot(con aut, with scc=True,
                                                               1
                                                                b
```

```
node_highlight=n_h, edge_highlight=e_h)
```
(a) An example of using Mata from Python.

**3**

a

**0**

a

a

a

a

**2**

a

.<br>A

(b) The output.

Figure 4: An example of a Python interface for Mata.

Figure 5: Cactus plot showing cumulative run time per benchmark. The time axis is logarithmic.

Table 1. Statistics for the benchmarks.

|              | $\alpha$ mc-incl (136)     |                |                |                 | $b$ -smt $(384)$   |                 |         |                | email-filter $(500)$ |          |                |                 | $li$ a-explicit $(169)$ |                |         |                 | $lia$ -symbolic $(169)$    |                 |                |       |
|--------------|----------------------------|----------------|----------------|-----------------|--------------------|-----------------|---------|----------------|----------------------|----------|----------------|-----------------|-------------------------|----------------|---------|-----------------|----------------------------|-----------------|----------------|-------|
|              | TO                         | Avg            | Med            | Std             | TO                 |                 | Avg Med | Std            | TO                   |          | Avg Med Std    |                 | TO                      |                | Avg Med | Std             | TO                         |                 | Avg Med        | Std   |
| Mata         | $\bf{0}$                   | 174            | $\overline{2}$ | 1 <sub>s</sub>  | 0                  | 1               |         |                | 0                    | 1        | $\sim$ 0       | 9               | $\bf{0}$                | 42             | 6       | 356             | $\bf{0}$                   | $\overline{2}$  | $\overline{2}$ | 6     |
| Awali        |                            | 1 <sub>S</sub> | 17             | 3s              | $\bf{0}$           | 6               | 6       | 4              | $\bf{0}$             | 46       | 4              | 162             | 6                       | 21             | 21      | 16              | $\bf{0}$                   | 8               | $\overline{7}$ | 14    |
| Vata         | $\bf{0}$                   | 324            | 43             | 577             | 0                  |                 |         | 10             | 0                    | 42       | 2              | 322             | 0                       | 121            | 51      | 671             |                            | 11              | 10             | 11    |
| Automata.net | 9                          | 1 <sub>S</sub> | 125            | 3s              | $\bf{0}$           | 148             | 153     | 30             | $\bf{0}$             | 69       | 66             | 30              | $\bf{0}$                | 113            | 117     | 49              | 6                          | 103             | 107            | 33    |
| <b>Brics</b> | 5                          | 659            | 34             | 2s              | 4                  | 43              | 43      | 19             | 6                    | 103      | 17             | 280             | $\bf{0}$                | 66             | 62      | 63              | 6                          | 55              | 60             | 33    |
| AutomataLib  | 10                         | 843            | 669            | 1 <sub>s</sub>  |                    | 390             | 126     | 3s             | 48                   | 516      | 390            | 521             | $\bf{0}$                | 458            | 285     | 1 <sub>S</sub>  | 6                          | 164             | 173            | 52    |
| FAdo         | 58                         | 8s             | 22s            | 10 <sub>s</sub> | 9                  | 109             | 112     | 67             | 64                   | 6s       | 1 <sub>s</sub> | 11 <sub>s</sub> |                         | 1s             | 727     | 2s              | 6                          | 135             | 149            | 105   |
| Automata.py  | 10                         | 913            | 133            | 3s              | 334                | 24              | TO      | 15             | 4                    | 520      | 19             | 2s              |                         | 372            | 167     | 894             | 6                          | 35              | 35             | 25    |
|              | $\text{noder-compl}$ (751) |                |                |                 | noodler-conc (438) |                 |         |                | noodler-inter (4872) |          |                |                 | param-inter (267)       |                |         |                 | $param\text{-}union (267)$ |                 |                |       |
|              | TO                         | Avg            | Med            | Std             | TO                 | Avg             | Med     | Std            | TO                   | Avg      | Med Std        |                 | TO                      | Avg            | Med     | Std             | <b>TO</b>                  | Avg             | Med Std        |       |
| Mata         | $\bf{0}$                   | 39             | $\sim$ 0       | 401             | $\mathbf{0}$       | 100             | 10      | 286            | 0                    | $\sim$ 0 | $\sim$ 0       | $\mathcal{R}$   | 156                     | 1 <sub>s</sub> | TΟ      | 4s              | <sup>0</sup>               | <b>166</b>      |                | 7 326 |
| Awali        | $\bf{0}$                   | 73             | 2              | 638             | $\bf{0}$           | 490             | 55      | 1 <sub>s</sub> | 6                    | 3        | $\mathbf{1}$   |                 | 157                     | 6s             | ТO      | 7s              | 0                          | 1 <sub>s</sub>  | 81             | 3s    |
| Vata         | $\bf{0}$                   | 57             | $\mathcal{P}$  | 296             |                    |                 |         |                | 2                    | 4        | $\sim$ 0       | 22              | 159                     | 7s             | TО      | 8s              | 14                         | 6s              | 270            | 12s   |
| Automata.net | $\bf{0}$                   | 53             | 39             | 110             |                    |                 |         |                | 0                    | 26       | 24             | $\mathsf{Q}$    | 157                     | 8s             | TΟ      | 10 <sub>s</sub> | $\mathbf{0}$               | 220             | 47             | 314   |
| <b>Brics</b> | 0                          | 47             | 8              | 190             | $\bf{0}$           | 136             | 35      | 204            | 0                    |          | 3              | 21              | 159                     | 6s             | ТO      | 6s              | 0                          | 223             | 50             | 307   |
| AutomataLib  | 0                          | 293            | 143            | 793             |                    |                 |         |                | 17                   | 276      | 216            | 675             | 227                     | 8s             | TО      | 13s             | -227                       | 10 <sub>s</sub> | TO             | 15s   |
| FAdo         | 10                         | 646            | 5              | 4s              | 189                | 10 <sub>s</sub> | 25s     | 13s            | 10                   | 271      | 52             | 2s              | 250                     | 15s            | ТO      | 20 s            | 115                        | 5s              | 12s            | 11 s  |
| Automata.py  |                            | 263            | 5              | 2s              |                    |                 |         |                | 5                    | 38       | 3              | 353             | 254                     | 4s             | ТO      | 6s              | 245                        | 11 <sub>s</sub> | TО             | 16s   |

Table 2. Relative speedup of Mata on instances where both libraries finished.

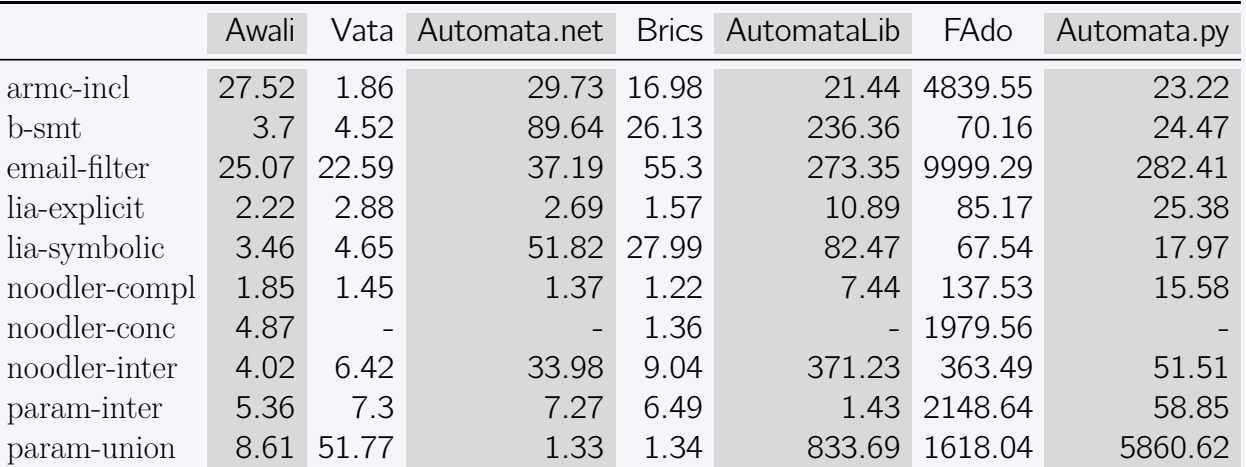

## **Results per Operation**

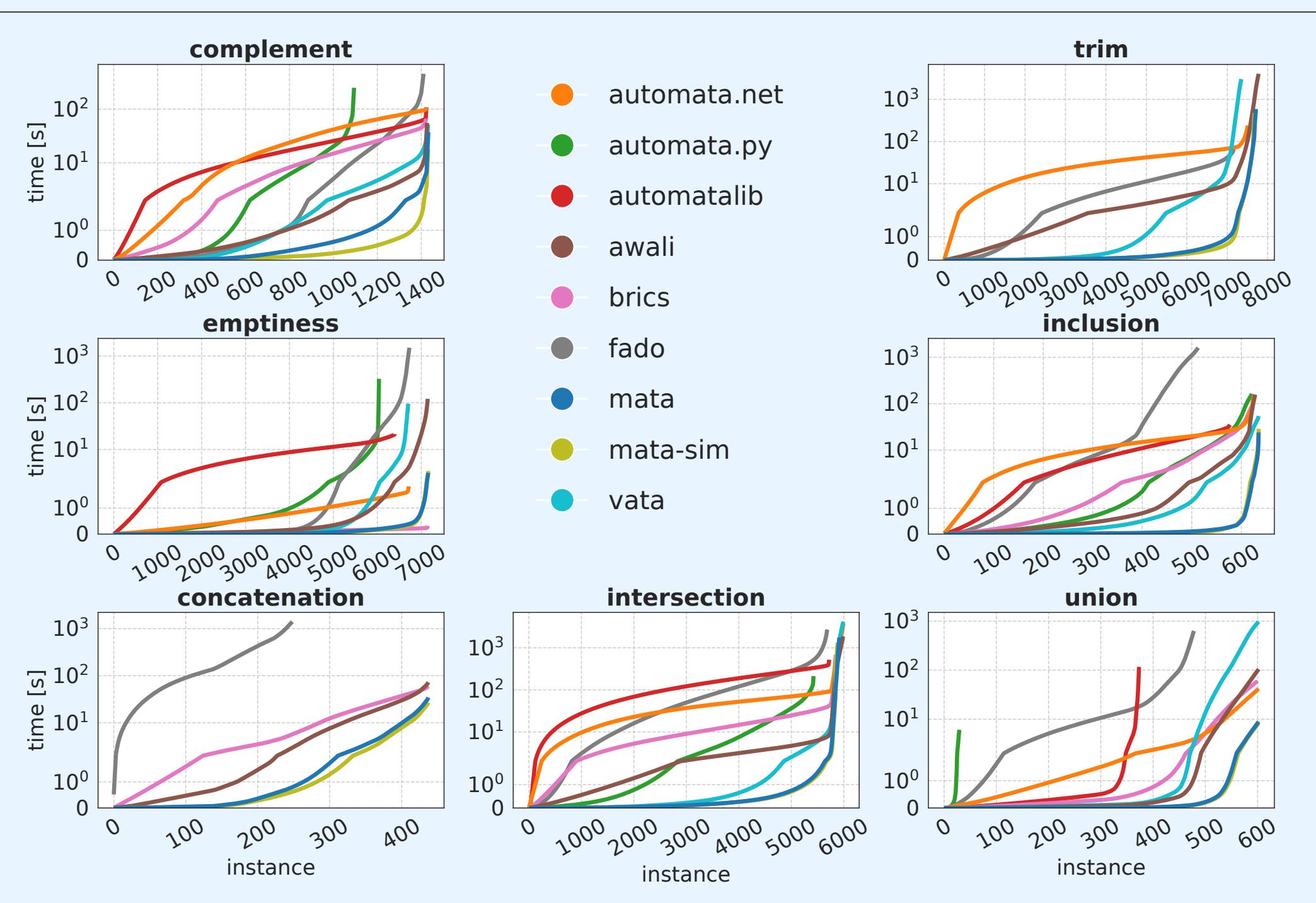

Figure 6: Cactus plot showing cumulative run time per operation. The time axis is logarithmic.

Table 3. Statistics for the operations on solved instances.

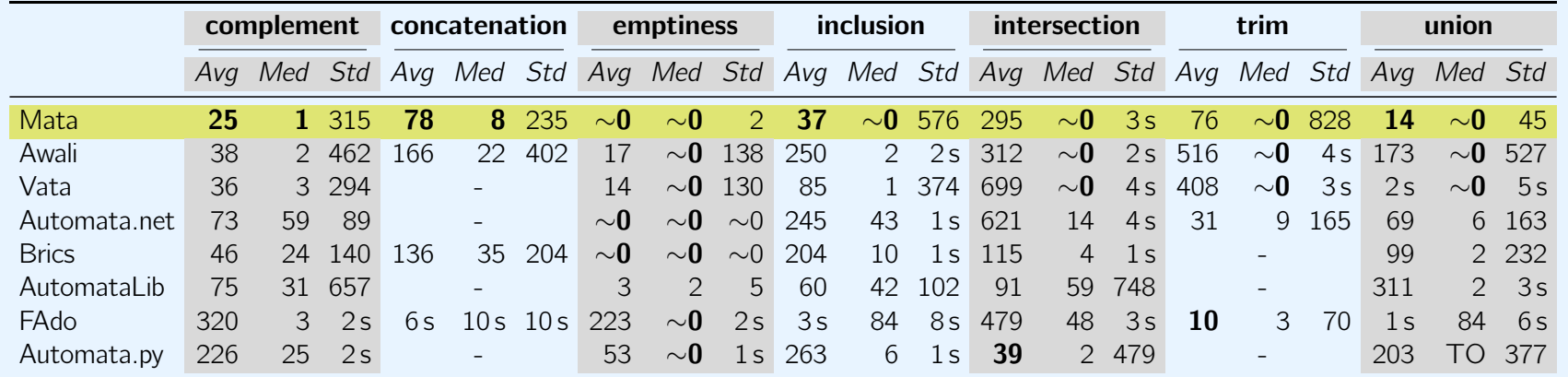

<https://github.com/VeriFIT/mata/> Excel@FIT 2024, Brno excel@FIT 2024, Brno [xchoch08@stud.fit.vutbr.cz](mailto:xchoch08@stud.fit.vutbr.cz)

 $\left( \begin{array}{c} \bullet \\ \bullet \end{array} \right)$